Региональный конкурс научно-исследовательских работ учащихся и студенческой молодежи «Научный потенциал-XXI»

# ЭЛЕКТРОННЫЕ ОБРАЗОВАТЕЛЬНЫЕ РЕСУРСЫ: КОМПЛЕКСНОЕ ПРИМЕНЕНИЕ ДЛЯ ВИЗУАЛИЗАЦИИ ИНФОРМАЦИИ В СОВРЕМЕННОЙ ШКОЛЕ

Проект выполнил: Нагорнов Александр Андреевич, ученик 9 «Б» класса Руководитель: Петелина Елена Анатольевна, учитель русского языка и литературы МБОУ "СОШ №112"

Трехгорный 2017г.

# Аннотация................................................................................................................................. Введение.................................................................................................................................... I. Основная часть: современные информационные технологии. 1. Буктрейлер.......................................................................................................................... 2. Облако слов. ...................................................................................................................... 3. Инфографика. .................................................................................................................... 4. Скрайб-презентация. ......................................................................................................... II. Экспериментальная часть: 1. Создание буктрейлера. ..................................................................................................... 2. Выявление уровня читательской активности. ................................................................ 3. Опрос учащихся о современной информационной технологии – буктрейлер и о намерение ее применения. ............................................................................................... 4. Проведение мастер-класса по созданию буктрейлера, используя программу для видеомонтажа SonyVegas Pro и сервис VideoScribe. ..................................................... 5. Помощь в организации модульных курсов по использования онлайн-сервисов для визуализации информации. .............................................................................................. 6. Создание многостраничного образовательного сайта. .................................................. 7. Выявление отношения к прочтению книги после применения различных способов по визуализации................................................................................................................. III. Заключение .............................................................................................................................. IV.Список литературы................................................................................................................... Приложение №1. Анкета на выявление читательской культуры. Приложение №2. Анализ проведенного анкетирования. Приложение №3. Буклет «Все, что вы хотели знать о современных информационных технологиях…». Приложение №4. Опрос учащихся о современных информационных технологиях и о намерении ее применения. Приложение №5. Анализ проведенного анкетирования. Приложение №6. Скриншот сайта «LitLife.net». Приложение №7 Опрос учащихся о способах визуализации и о намерении их применения Приложение №8 Анализ проведенного анкетирования.

## СОДЕРЖАНИЕ

2

3

4

5

6 7

8

9

9

10

10 10

11

12

13

Приложение №9 Сценарий мастер-класса для школьников по созданию буктрейлера.

Приложение №10 Рабочая программа внепредметного модуля.

#### **Аннотация**

Тема: Электронные образовательные ресурсы: комплексное применение для визуализации информации в современной школе. Автор: Нагорнов Александр, ученик 9 класса «Б»

Руководитель: Петелина Е.А., учитель русского языка и литературы Челябинская область, город Трёхгорный, МБОУ «СОШ №112»

**Цель исследования:** формирование информационной культуры учащихся и пропаганда чтения с помощью визуализации содержания книг.

#### **Задачи:**

1. Выявить уровень читательской культуры подростков и проанализировать его.

2. Познакомиться с современными информационными технологиями по визуализации.

3. Создать творческие продукты через визуализацию содержания книг, используя современные информационные технологии: облако тегов, инфографика, скрайб-презентация.

4. Провести мастер-класс для учеников по созданию творческих продуктов, используя онлайн-сервисы для визуализации информации.

5. Создать памятку «Все, что вы хотели знать о современных информационных технологиях…».

6. Выявить отношение к чтению после применения различных способов по визуализации.

7. Организовать единую информационной площадку для созданных школьниками продуктов по визуализации книг – создать многостраничный образовательный сайт «LitLife.net».

**Объект исследования**: современные информационные технологии по визуализации.

**Предмет исследования**: оценка значимости применения различных способов по визуализации.

**Методы и приемы**: теоретический анализ современных исследований в данной области; анкетирование; создание творческих продуктов средствами визуализации информации.

**Гипотеза**: предполагается положительный эффект от применения нового способа привлечения внимания подростков к литературе средствами визуализации.

**Выводы:** 1. Выявлен низкий уровень читательской активности подростков.

2. Установлены эффективные возможности инструментальных средств и ресурсов, обеспечивающих условия для визуализации произведений художественной литературы на основе информационных технологий.

3. Применён новой формат в изучении художественной литературы через визуализацию содержания книг.

4. Доказано повышение читательской и информационной культуры подростков после использования современных образовательных технологий.

5. Выдвинутая гипотеза подтвердилась.

6. Созданы электронные образовательные ресурсы.

7. Выявлены возможности комплексного применения информационных технологий по визуализации в обучении в современной школе.

8. Организовано информационное обеспечение учеников через создание образовательного сайта «LitLife.net».

9. Запланировано дальнейшее наполнение сайта и использование его ресурсов при изучении дисциплины «Литература».

#### **Введение**

В настоящее время отмечено снижение интереса к чтению. Проведенное мною анкетирование потверждает низкий уровень читательской активности подростков. (Приложение №1). Но чтение — это неотъемлемая составляющая успешного развития. Я занялся поиском новой формы изучения художественной литературы, которая вызовет интерес к содержанию книги. Учитывая особенности восприятия подростков и используя новейшие информационные технологии, создающие дополнительные возможности для творческого самовыражения, применил новой формат в изучении художественной литературы через визуализацию содержания книг. В целях информационного обеспечения учеников и поддержки учебного процесса при изучении дисциплины «Литература» организовал единую информационную площадку, где разместил творческие работы по визуализации книг, создал многостраничный образовательный сайт «LitLife.net», цель которого является повышение уровня читательской активности и формирования информационной компетентности подростков.

Я **предположил** положительный эффект от применения нового способа привлечения внимания подростков к литературе по средствам визуализации.

Поставил **цель:** формирование информационной культуры учащихся и пропаганда чтения с помощью визуализации содержания книг. Для ее достижения наметил **задачи**:

1. Выявить уровень читательской культуры подростков и проанализировать его;

2. Познакомиться с современными информационными технологиями по визуализации.

3. Создать творческие продукты через визуализацию содержания книг, используя современные информационные технологии: облако тегов, инфографика, скрайб-презентация.

4. Провести мастер-класс для учеников по созданию творческих продуктов, используя онлайн-сервисы для визуализации информации.

5. Создать памятку «Все, что вы хотели знать о современных информационных технологиях…».

6. Выявить отношение к прочтению книги после применения визуализации.

7. Организовать единую информационной площадку для созданных школьниками продуктов по визуализации книг – создать многостраничный образовательный сайт «LitLife.net».

Объектом исследования стали современные информационные технологии по визуализации. Предметом - оценка значимости применения различных способов по визуализации. Применил следующие методы и приемы: теоретический анализ современных исследований в данной области; анкетирование; создание творческих продуктов средствами визуализации. Данная работа предполагает повышение интереса к чтению у подростков; приобретение учащимися способности к анализу литературных произведений; раскрытие творческих возможностей подростков как читателей; формирование информационной культуры учащихся; комплексное применение информационных технологий по визуализации в обучении.

#### **II. Основная часть**

#### **Современные информационные технологии для визуализация информации:**

#### **1. Буктрейлер.**

Буктрейлер (англ. вooktrailer – «book» - книга, «trailer» - киноафиша) это небольшой видеоролик, рассказывающий в произвольной художественной форме о какой-либо книге.

Цель таких роликов – пропаганда чтения, привлечение внимания к книгам при помощи визуальных средств. В ролике, длиной около трех минут, информацию о книге надо подать так, чтобы сразу захотелось её прочитать. Такие ролики снимают как к современным книгам, так и к книгам, ставшим литературной классикой. Большинство буктрейлеров выкладывается на популярные видеохостинги, что способствует их активному распространению в сети Интернет.

Первые буктрейлеры представляли собой слайд-шоу из иллюстраций с подписями или закадровыми комментариями. Именно таким было первое видео, снятое к роману Джона Фарриса в 1986 году. В 2003 году на книжной ярмарке в Луизиане был впервые показан буктрейлер к книге Кристин Фихан «Темная симфония». Это событие дало начало распространению буктрейлеров среди широкой публики. Сегодня почти ни одна рекламная кампания книги в США и Европе не обходится без буктрейлеров, там он стал самостоятельным искусством. В России жанр буктрейлера появился в 2010 году. Специалисты издательства «Азбука Аттикус» стали одними из первых, кто использовал буктрейлер для продвижения книги. Ролик к книге Алексея Маврина «Псоглавцы» стал одним из первых и самых дорогих.

#### **Виды буктрейлеров.**

До сих пор не существует общепринятых требований к буктрейлерам, даже к их продолжительности. Юлия Щербинина в своей статье «Смотреть нельзя читать: Буктрейлерство как издательская стратегия в современной России» [10] выделяет разновидности буктрейлеров.

По способу визуального воплощения текста:

1. игровые (мини-фильм по книге);

2. неигровые (набор слайдов с цитатами, иллюстрациями, книжными разворотами, тематическими рисунками, фотографиями и т. п.)

3. анимационные (мультфильм по книге).

По содержанию:

1. повествовательные (презентующие основу сюжета произведения).

2. атмосферные (передающие основные настроения книги и читательские эмоции).

3. концептуальные (транслирующие ключевые идеи и общую смысловую направленность текста).

Конечно, эти классификации очень условны и не универсальны. Главное - затронуть внимание потенциального читателя и побудить к чтению.

Этапы создания буктрейлера:

1) Выбор книги.

2) Создание сценария к буктрейлеру (продумать сюжет и написать текст). Это самая сложная задача при создании буктрейлера. Если это повествовательный буктрейлер важно внести интригу и выстроить сюжет таким образом, чтобы читателю непременно захотелось узнать, что же будет дальше. А узнать это можно, только прочитав книгу. Если атмосферный – надо определить, какое же настроение у этой книги, и с помощью каких средств его можно передать.

3) Создания буктрейлера с помощью программных средств. Выбрать программу для работы с видео. Их представлено множество. Вот некоторые из них:

а) Windows Movie Maker. Эту программу могут использовать начинающие.

б) SonyVegas Pro является более профессиональной программой для видеомонтажа.

в) Adobe Premiere для создания профессиональных буктрейлеров.

Работая над видеороликом, можно использовать Gif - анимацию и футажи.

Gif – анимация - популярный формат изображений, который поддерживает анимацию картинок.

Футаж (от англ. Footage) — видеофайл, содержащий какое-либо анимированное или просто снятое изображение, используется при видеомонтаже.

4) Просмотр получившегося буктрейлера, при необходимости редактирование.

Нами разработан буклет – памятка "Все, что вы хотели знать о буктрейлере…" для ознакомления всех желающих с технологией создания буктрейлера. (Приложение №3).

#### **2. Облако тегов.**

Особое визуальное представление и распространение термина «облако тегов» началось в первом десятилетии 21 века. Как особенность сайтов и блогов эры Веб 2.0, использовалось, в основном, для визуализации частотного распределения ключевых слов метаданных, описывающих содержание веб-сайта и помогающих в навигации.

Облако слов (облако тегов или взвешенный список) — это визуальное представление списка категорий или тегов, также называемых метками, ярлыками, ключевыми словами и т.п.

Такое представление удобно для быстрого восприятия наиболее известных терминов и для распределения терминов по популярности относительно друг друга. При использовании ключевых слов для упрощения навигации по веб-сайтам, термины снабжаются гиперссылками на понятия, которые подразумеваются под ключевыми словами. Благодаря удобству использования и внешней привлекательности облака слов часто используют в блогах и на тематических сайтах, они нашли применение, помимо сайтостроения, во многих других сферах, в том числе в сфере образования.

Существуют различные способы применение облака слов:

 как дидактический материал на уроках (в электронном виде или распечатанный на принтере);

для представления информации о себе или о каком-то;

 для создания ярких, запоминающихся продуктов (открытки, информационнорекламные буклеты, бюллетени, презентации);

для акцентирования внимания на важных датах, событиях, ключевых;

- как визуализацию критериев оценивания чего-либо;
- для представления результатов опроса или обсуждения;
- и много других вариантов.

Онлайн сервисы по созданию облака слов: Wordart.com, Tagxedo - Creator, Word mosaic.

#### **3. Инфографика.**

Инфографика — это графический способ подачи информации, данных и знаний, целью которого является быстро и чётко преподносить сложную информацию. Это одна из форм информационного дизайна.

Визуальное представление информации или инфографика, в последнее время не просто в тренде, а практически обязательная часть любой презентации и информативных статей.

«Коммерческий и политический атлас» Уильяма Плейфера, вышедший в 1786 году и стал первой инновацией в инфографике. Сводить данные в таблицы и графики начали Флоренс Найтингейл и королева Виктория. Позже Гарри Бек нарисовал первую карту-схему метро, используя цветные линии. В 1972 году в Мюнхене был создан ряд схематических изображений людей для визуализации необходимой туристам и путешественникам информации. Они легли в основу всем знакомой фигурки пешехода на дорожных знаках.

Этапы создания инфографики:

 Соберите, проанализируйте информацию, выделите ключевые моменты, определите акценты, на которые нужно обратить внимание читателя

 Набросайте эскиз инфографики, подумайте, какой она должна быть: содержать комбинацию различных визуальных элементов, или отражать хронику события в виде таймлайна и другое. Помимо текстовых фрагментов, визуальных элементов используйте фото, иллюстрации, ссылки, если этого позволяют возможности сервиса.

 Выберете сервис, который поможет вам максимально передать ваши идеи. Существует несколько подобных ресурсов: EASEL.LY, PICTOCHART, INFOGR.AM и другие.

Идеально выполненная инфографика представляет собой законченный информационный блок, который можно запомнить самостоятельно, без чьей либо помощи, причем эффективно.

#### **4. Скрайб-презентация**.

Скрайбинг (от английского "scribe" - набрасывать эскизы или рисунки) - новейшая техника презентации.

Скрайбинг — это процесс визуализации сложного смысла простыми образами, при котором отрисовка образов происходит в процессе донесения информации.

Речь выступающего иллюстрируется "на лету" рисунками при помощи фломастера на белой доске (или листе бумаги); получается как бы "эффект параллельного следования", когда мы и слышим и видим примерно одно и то же, при этом графический ряд фиксируется на ключевых моментах аудиоряда.

Задача скрайб-презентации - донести информацию, сделать ее привлекательной для слушателя и зрителя, помочь лучше ее запомнить и усвоить.

"Скрайбинг" как особый стиль "зарисовок" с целью описать, объяснить что-либо впервые возник в американских дизайнерских компаниях – именно в Америке. Лекторы стали использовать в своих выступлениях нарисованные схемы и иллюстрации, причем чаще всего - нарисованные схематически. Оказалось, что такой метод подачи информации гораздо более эффективен, чем скучная многословная лекция. При этом люди, занимающиеся созданием таких презентаций, стали называть скрайберами, а саму презентацию – скрайбом.

Самая сложная и важная вещь в скрайбинге, как и в инфографике, - сжато, но предельно понятно и просто передать большой массив информации, именно этот навык потребуется развивать в себе любому, кто захочет овладеть техникой скрайбинга в совершенстве.

Виды скрайбинга:

• Скрайбинг презентация - наиболее известный вид скрайбинга. Проводя скрайбинг презентацию, спикер, как правило, сопровождает свое выступление в графиках, схемах и других визуальных форматах. Основной акцент делается на визуальную составляющую.

• Видео скрайбинг - динамичный вид скрайбинга. В основе - использование иллюстраций, схем и графиков, которые используются в обычном скрайбинге, но в динамике - то есть, в видео-ряде.

Программы для создания скрайб-презентаций: VideoScribe, Moovly, GoAnimate и другие.

## **II. Экспериментальная часть**

#### **1. Создание буктрейлеров.**

Работая над своим проектом, я создал четыре буктрейлера (ссылка на буктрейлеры [https://yadi.sk/d/iN\\_ICt-E3DxAy5](https://yadi.sk/d/iN_ICt-E3DxAy5) или по QR-коду).

Выбор книг для них основывался на моих личных предпочтениях и попытке отразить разные литературные направления, учитывая все

возможные интересы подростков к чтению. Буктрейлер на роман "Капитанская дочка" А.С. Пушкина и "Герой нашего времени" М.Ю. Лермонтова - это классическая литература, которая входят в обязательную школьную программу. Из внеклассного чтения я выбрал очень понравившееся мне произведение, роман "Человек - невидимка" Герберта Уэллса, а также меня заинтересовал научно-фантастический и приключенческий роман Генри Райдера Хаггарда "Копи царя Соломона". Это был первый этап моей работы.

Второй этап - написание сценария к роликам. Создал их раскадровку, подобрал иллюстрации, нашел уже существующие видеоматериалы, сделал запись голоса, отобрал музыку, организовал отдельные папки на компьютере, где хранится весь материал по буктрейлерам. По содержанию старался, чтобы они были все разные: "Капитанская дочка" А.С. Пушкина, "Герой нашего времени" М.Ю. Лермонтова – повествовательные буктрейлеры, презентующий основу сюжета и идею романа; "Человек - невидимка" Герберта Уэллса - атмосферный, передающий настроение и эмоции произведения; "Копи царя Соломона" Г.Р. Хаггарда – концептуальный, транслирующий ключевые идеи и общую смысловую направленность текста.

Третий этап. Объединил имеющиеся визуальные и аудиоматериалы в единый ролик (вырезал, склеил несколько фрагментов видео, добавил звуковую дорожку, изменил размер видео, субтитры, наложил эффекты, переходы, разнообразную музыку, «свел» звук). Для этого использовал профессиональную программу для видеомонтажа Sony Vegas Pro и программу для создания рисованного видео VideoScribe.

На четвертом этапе работы я просмотрел получившиеся буктрейлеры, проанализировал и внес необходимые исправления. Все буктрейлеры выложил в своем канале на видеохостинге YouTubе, что послужило их активному распространению в сети Интернет.

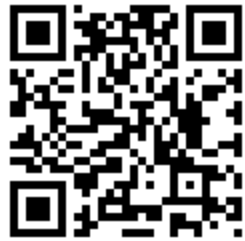

QR-код буктрейлеров

Буктрейлеры по способу визуального воплощения текста получились тоже различными: "Капитанская дочка" А.С. Пушкина – игровой буктрейлер, то есть мини-фильм по книге; буктрейлер "Человек - невидимка" Герберта Уэллса - неигровой (набор слайдов с цитатами, иллюстрациями, книжными разворотами, тематическими рисунками, фотографиями); а "Копи царя Соломона" Г.Р. Хаггарда - анимационный.

Таким образом, для того чтобы ролики не выглядели скучно и однообразно для подростков, мною выбраны произведения разные по жанру, учтены различные виды классификаций буктрейлеров по содержанию, по способу визуального воплощения текста, использованы разнообразные компьютерные программы и современное мультимедийное оборудование. Все это необходимо для достижения цели моей работы: для повышения интереса к чтению среди школьников, приобретения учащимися способности к анализу литературных произведений, развития информационной культуры и раскрытия творческих возможностей подростков как читателей.

#### **2. Выявление уровня читательской активности.**

Для выявления уровня читательской культуры мною была разработана анкета, включающая в себя 6 вопросов (Приложение №1). Всего был опрошено 156 человек.

Анкетирование показало, что в свободное время наибольшее количество респондентов проводят на улице (41%), а чтение книг занимает только 4 место, что составляет 15%. Часто читают - 32%, иногда - 65%, а не читают совсем - 3 %. В библиотеку записано 76% учеников. Также я выяснил, что школьники выбирают книги для чтения, по отзывам в интернете (44%), многие пользуются видеохостинггом YouTube (65 %). Существенную роль в формировании читательских предпочтений играет «развлекательная» литература: детективы, комиксы, боевики, романы о любви, но в основном свободное время посвящают общению в интернете. Все результаты анкетирования представлены в Приложение №2.

**Вывод:** после проведения анкетирования я выяснил, что проблема низкого уровня чтения действительно актуальна.

## **3. Опрос учащихся о современной информационной технологии – буктрейлер и о намерение ее применения.**

Доказывая свою гипотезу, я принял участие в защите социального проекта нашего класса «Обрати свое сердце к книгам». Цель данного и моего проектов сводятся к популяризации книги и чтения среди подростков. Я продемонстрировал свой буктрейлер на роман «Капитанская дочка» А.С. Пушкина и попросил ответить на вопросы анкеты. (Приложение №4).

Опрос я провел двумя способами:

 традиционным, т.е. распечатал вопросы на бумаге, больше ориентируясь на возможности учеников 5-7 классов;

 интерактивным, т.е. создал тест, используя форму сервиса Google Docs. (Ссылка на интерактивное анкетирование<https://goo.gl/forms/de8H9um4uH7wa7Ep2> ). Ссылку для перехода на анкету я разместил у себя на странице в социальной сети и оставил в "Сетевом Городе. Образование МБОУ «СОШ №112»" на доске объявлений. Использование данных облачных технологий имеет много преимуществ: пользователи могут выполнить тест в любое время. Такой способ анкетирования удобен и значительно экономит время на обработку данных, потому что тест оценивается автоматически. Google Docs бесплатный онлайн-офис, включающий в себя текстовый, табличный процессор и сервис для создания презентаций, а также интернет-сервис облачного хранения файлов с функциями файлообмена. Поэтому мы использовали облачные технологии для организации доступа руководителя проекта к моим файлам для работы над проектом. Данные навыки и умения стали полезным, интересным результатом работы над этой темой, и я уверен, они пригодятся в дальнейшей жизни для формирования информационной культуры учеников.

В результате в традиционном и интерактивном опросе приняло участие 192 ученика нашей школы. Анкета включала в себя 5 вопросов. (Приложение №4). Результаты анкетирования показали, что гипотеза начала находить свое подтверждение. У большинства подростков (74%) появился интерес прочесть (или перечитать) книгу, на который был представлен буктрейлер. 76% респондентов положительно отнеслись к применению нового способа привлечения внимания подростков к чтению по средствам буктрейлера. 72% считают, что такая форма способствует развитию умения анализировать литературные произведения. Буктрейлер позволяет раскрыть творческие возможности и формировать информационную культуру у подростков - считают 80% опрошенных. Многие тоже захотели научиться создавать буктрейлеры (70%). (Приложение №5).

## **4. Проведение мастер-класса по созданию буктрейлера, используя программу для видеомонтажа SonyVegas Pro и сервис VideoScribe.**

Осознавая большие возможности буктрейлера, нами проведен для школьников мастеркласс по созданию буктрейлеров в городской детской библиотеке имени С.Т. Аксакова в рамках празднования юбилейных мероприятий, посвященных книги и чтению. (Приложение №7). Также в начале учебного года был организован конкурс буктрейлеров по прочитанным за лето произведениям на уроках литературы.

## **5. Помощь в организации модульных курсов по использования онлайнсервисов для визуализации информации.**

Учитывая заинтересованность детей в изучении современных компьютерных технологий по визуализации произведений художественной литературы средствами онлайнсервисов, вместе со своим научным руководителем разработан и проведен внепредметный модуль: (Приложение №8)

 по обучению использования облачных технологий и ресурсов сайта Google Docs в жизни школьников, например, созданию совместных презентаций удаленно друг от друга по прочитанной книге;

 знакомство с онлайн - сервисом сервисов VideoScribe по созданию скрайбпрезентаций;

 знакомство с онлайн - сервисом Wordart.com и создание облака тегов по выбранной книге;

научились создавать инфографику с помощью сервиса EASEL.LY.

В заключение модуля школьники создали свои творческие продукты через визуализацию содержания книги средствами онлайн-сервисов и представили их на защите. Таким образом, учащиеся стали не просто читателями книг, но и изобретателями новых форм существования книг.

#### **6. Создание многостраничного образовательного сайта.**

Созданные творческие работы средствами визуализации можно использовать в качестве электронных образовательных ресурсов в обучении дисциплины «Литература». Для этого необходима единая информационная площадка. И я создал многостраничный образовательный сайт «LitLife.net», цель которого является повышение уровня читательской активности и формирования информационной культуры подростков.

Наш сайт позволит сделать процесс постижения художественного текста более наглядным. Подготовка к урокам литературы на нашем сайте будет замечательным этапом на пути к высокому результату. Здесь можно найти теоретико-литературные сведения - ключ к разбору каждого произведения. Знание теории литературы способствует глубокому проникновению в текст художественного произведения, пониманию идейного замысла писателя.

Сайт создан на базе платформы WIX.com.

Режим доступа:<https://vonrogan001.wixsite.com/litlife>(Приложение №9)

## **7. Рефлексия. Выявление отношения к прочтению книги после применения различных способов по визуализации.**

По окончании создания творческих работ средствами визуализации было проведено анкетирование, результаты которого выявили высокую оценку проделанной работы. Все ученики считают использование возможностей облачных технологий Google Docs удобной и полезной формой в совместной работе над любым заданием. 93% респондентов положительно относятся к применению новых способов визуализации. 100 % учеников считает, что применение визуализации способствует раскрытию творческих возможностей,

служит формированию информационной культуры и развитию умения анализировать литературные произведения. 46% изъявили желание продолжить занятия по визуализации. 93% видят возможность применения полученных знаний при изучении других предметов. (Приложение №10)

В дальнейшем оценивать социальную эффективность и результаты проекта смогут:

- администрация школы, проведя социологический опрос о востребованности данного ресурса;

- учителя предметники, библиотекарь, проведя анализ количества прочитанных книг учениками после просмотра буктрейлеров, облака слов, скрайб-презентаций, инфографики;

- родители, учитывая успеваемость школьников по литературе, русскому языку и по информатике;

- организаторы проекта на основе методик самоанализа.

Показатель экономической эффективности проекта высокий, так как при создании продуктов проекта, финансовых затрат не было. Использованная материально-техническая база и интеллектуальный труд (авторские права) принадлежат руководителю и автору проекта, которые стали инициаторами данного исследования.

Я надеюсь, что многие подростки с помощью создания буктрейлеров, облака слов, инфографики, скрайбинга и других информационных продуктов изменят свое отношение к чтению книг, ведь на самом деле это очень интересное, увлекательное, развивающие и познавательное занятие. Именно художественная литература обучает и воспитывает в нас нравственные качества личности.

Таким образом, работу по реализации инновационного проекта, направленного на воспитание любви к чтению, можно признать удачным и эффективно решающим проблемы нечитающих детей.

#### **III. Заключение**

Чтение - основа успешности процесса обучения в школе; средство самореализации и активного взаимодействия с окружающим миром. В начале исследования был проведен опрос, который подтвердил актуальность проблемы низкого уровня читательской активности и направил нас на поиск инновационных средств приобщения школьников к книге. Учитывая особенности восприятия учеников, мы нашли новую интересную форму для изучения художественной литературы через визуализацию. Я познакомился с эффективными возможностями инструментальных средств и ресурсов, обеспечивающих условия для визуализации произведений художественной литературы на основе информационных технологий.

Применил новой формат в изучении художественной литературы через визуализацию содержания книг: создал свои творческие работы и участвовал в обучении школьников через проведение мастер-классов и в оказании помощи в организации модульных курсов по визуализации.

Для проверки своей гипотезы о предполагаемом положительном эффекте от применения нового способа я провел опрос как традиционным, так и интерактивным способом, используя форму сервиса Google Docs, которую я также применил и для организации совместного доступа моего руководителя к моим файлам для работы над проектом. Это новая форма работы с информацией, которую я освоил в процессе работы.

В результате анкетирования я выявил повышения интереса к прочтению книги после применения различных способов визуализации, появление желания использовать технологию при изучении других предметов, потому что она развивает аналитические навыки. Следовательно, предполагается комплексное применение информационных технологий по визуализации в обучении в современной школе. Таким образом, выдвинутая нами гипотеза подтвердилась. Созданные электронные образовательные ресурсы я разместил на моем образовательном сайте «LitLife.net» и запланировал дальнейшее пополнение сайта и использование его ресурсов при изучении дисциплины «Литература».

Таким образом, работу по реализации инновационного проекта, направленного на воспитание любви к чтению, можно признать удачным и эффективно решающим проблемы нечитающих детей.

Дети будут читать, если их заинтересовать, они будут творить, изобретать, если им показать, как это делать, заразить их идеей. Визуализация - это замечательный метод выражения признательности книге и автору. Этот способ доступен почти любому читателю, у кого есть компьютер, фотоаппарат или видеокамера и немного свободного времени и желания творить.

Перспективы дальнейшего развития инновационного проекта:

• для учителя – видеть отдельные учебные предметы, как части единого образовательного пространства;

• для ученика – переносить знания и умения, сформированные в рамках одного учебного предмета, на решение задач другого учебного предмета;

• для ученического коллектива – осуществлять практико-ориентированную деятельность, в которой формируются разнообразные компетентности выпускника;

• для родителей и общества – формировать социально адаптированную личность способную принимать решения в различных жизненных ситуациях.

## **IV. Список литературы**

1. Александрова В.А. Облака слов

URL:http://komarovana.ucoz.ru/index/servisy\_dlja\_sozdanija\_oblaka\_slov/0-298 (дата обращения: 21.09.2017).

2. Буктрейлер: понятие, классификация, этапы создания URL[:http://apatitylibr.ru/index.php/2014-07-15-10-43-04](http://apatitylibr.ru/index.php/2014-07-15-10-43-04) (дата обращения: 21.03.2017).

3. Википедия, свободная энциклопедия URL:https://ru.wikipedia.org/ .

4. Издательство «Азбука Аттикус», буктрейлеры URL: [http://azbooka.ru/trailers/.](http://azbooka.ru/trailers/)

5. Оборин Лев "Скоро на полках!" URL:http://os.colta.ru/literature/projects/122/details/17834/

6. Петровский Павел Что такое скрайбинг: рассказываем просто о сложном URL: https://lifehacker.ru/2015/07/10/scribing/ (дата обращения: 21.09.2017).

7. Скрайбинг как инструмент маркетинга и презентации URL :

http://comagency.ru/skrajbing-kak-instrument-marktinga-i-prezentacii (дата обращения:

21.09.2017)

8. Что такое буктрейлер - "Школа вдохновения". URL[:http://school-of](http://school-of-inspiration.ru/buktrejler-reklamnyj-film-o-knige)[inspiration.ru/buktrejler-reklamnyj-film-o-knige](http://school-of-inspiration.ru/buktrejler-reklamnyj-film-o-knige)

9. Что такое инфографика URL:https://www.kakprosto.ru/kak-829387-chto-takoe-infografika (дата обращения: 21.10.2017).

10. Щербинина Юлия "СМОТРЕТЬ НЕЛЬЗЯ ЧИТАТЬ" Журнальный зал. URL:http://magazines.russ.ru/voplit/2012/3/s8.html (дата обращения: 15.03.2017).

## **Анкета на выявление читательской культуры**

- 1. Чем ты занимаешься в свободное время?
	- 1) гуляю;
	- 2) читаю;
	- 3) играю в компьютер;
	- 4) поиск информации в интернете;
	- 5) другое.
- 2. Знаете ли вы, что такое видеохостинг YouTube?
	- 1) да, но не пользуюсь;
	- 2) да, часто пользуюсь;
	- 3) нет.
- 3. Как часто ты читаешь?
	- 1) часто;
	- 2) иногда;
	- 3) не читаю.
- 4. Что вы читаете?
	- 1) по школьной программе;
	- 2) по рекомендациям и отзывам в интернете;

\_\_\_\_\_\_\_\_\_\_\_\_\_\_\_\_\_\_\_\_\_\_\_\_\_\_\_\_\_\_\_\_\_\_\_\_\_\_\_\_\_\_\_\_\_\_\_\_\_

- 3) иное (свой вариант)\_\_\_\_\_\_\_\_\_\_\_\_\_\_\_\_\_\_\_\_\_\_\_\_\_\_\_\_\_\_\_\_
- 5. Записаны ли вы в городскую библиотеку?
	- 1) да;
	- 2) нет.

#### **Анализ проведенного анкетирования**

В анкетирование участвовало 156 человек.

Анкетирование наибольшее количество 4 место у респондентов (15%).

Часто читают - 32%, иногда - 65%, а не читают совсем - 3 %.

В библиотеку записано 76% респондентов.

Также я выяснил, что школьники выбирают книги для чтения, по отзывам в интернете (44%), многие пользуются видеохостинггом YouTube (65 %).

Вывод: после проведения анкетирования я выяснили, что проблема низкого уровня чтения действительно актуальна. Существенную роль в формировании читательских предпочтений играет «развлекательная» литература: детективы, комиксы, боевики, романы о любви, общение в интернете. Я считаю, что чтение – это способ обретения культуры, средство расширения кругозора и интеллектуального развития, посредник в общении, важное умение для учебы и жизни. Необходимо, чтобы оно стало инструментом успешной деятельности подрастающего поколения в различных сферах жизни.

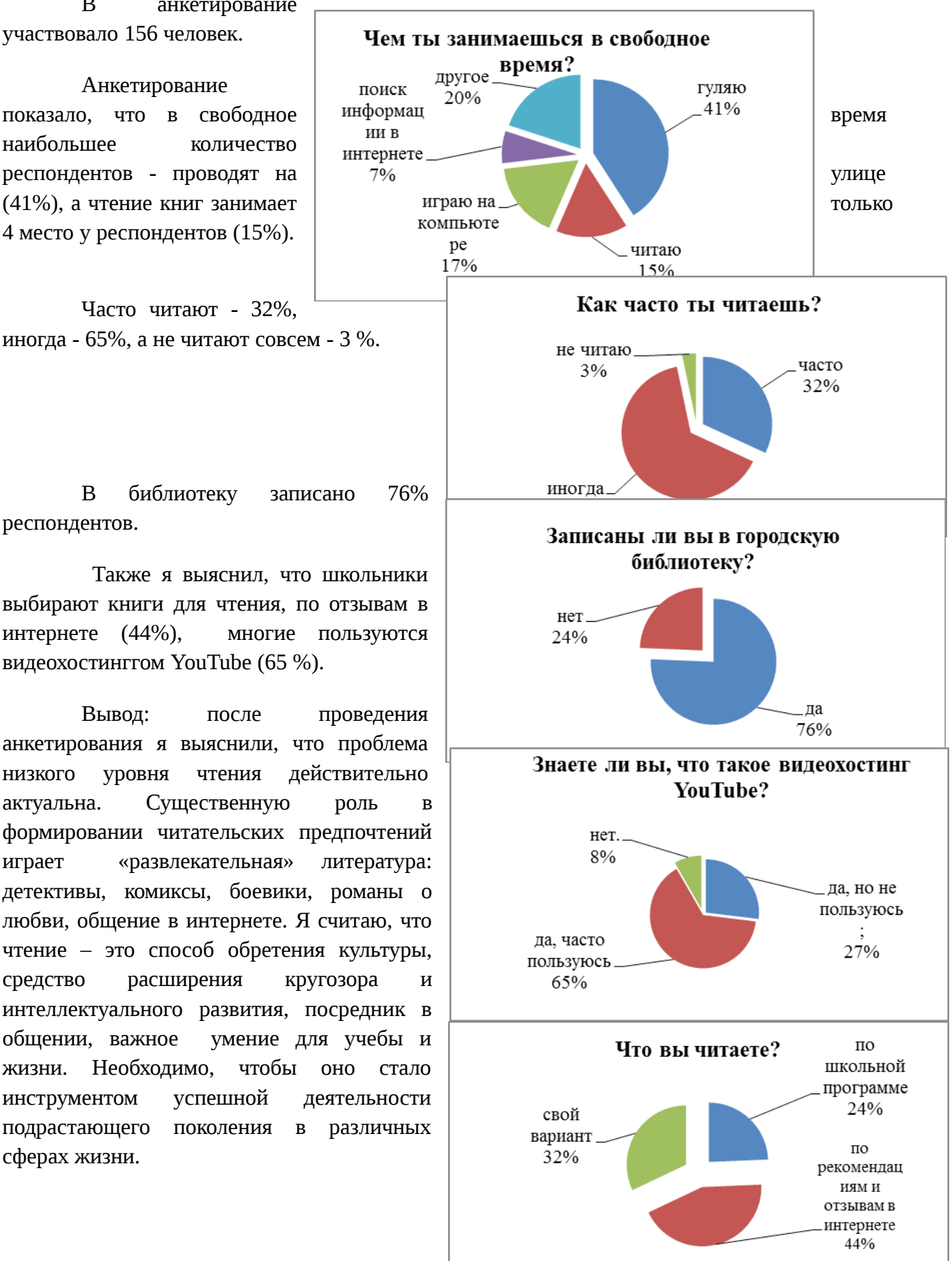

#### **Буклет – памятка «Все, что вы хотели знать о буктрейлере…»**

Буктрейлер - это видеоанонс произведения, направленный на то, чтобы заинтересовать читателя, подтолкнуть его к чтению рекламируемой книги.

... О том, что такое трейлер, известно всем любителям кино, - это рекламный анонс нового фильма, видеоряд самых интересных и интригующих моментов. Как правило, именно после просмотра трейлера многие решают, стоит фильм внимания или нет, идти на него в кино или посмотреть дома...

БУКТРЕЙЛЕР -

ЭТО НОВЫЙ ЖАНР РЕКЛАМНО-

ИЛЛЮСТРАТИВНОГО ХАРАКТЕРА,

ОБЪЕДИНЯЮЩИЙ ЛИТЕРАТУРУ.

ВИЗУАЛЬНОЕ ИСКУССТВО И

ЭЛЕКТРОННЫЕ И ИНТЕРНЕТ-

ТЕХНОЛОГИИ.

МАТЕРИАЛЫ ДЛЯ РОЛИКА:

фильма, снятого по мотивам произведе-

ния или собственные видеоматериалы);

дения (емкий, вызывающие интерес по-

- иллюстрации, музыка, озвучивание;

- цитаты из рекламируемого произве-

тенциального читателя);

- план работы.

- фото- и видеоматериалы (кадры

Буклет создан на основе исследовательского проекта «Буктрейлер: возможности и перспективы» Учащимся 8 «Б» класса **MEOУ «СОШ №112»** Нагорновым Александром

Возможно, данная информация заинтересует Ваших друзей, знакомых. Отдайте им этот буклет, разместите или распространяйте ее в людных местах Вашего города. Вам будут благодарны многие люди!

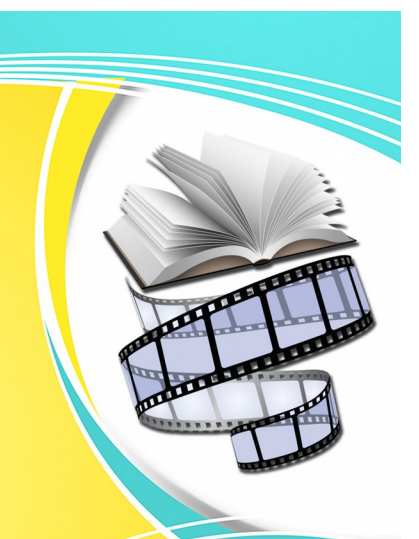

Все, что вы хотели знать о буктрейлере...

## **IIKWEJHKA IIO COSAKUHIO BYKHPEŽOIEPA**

ПРИНЦИПЫ

# СОЗДАНИЯ БУКТРЕЙЛЕРА

**ВЫСТРОЕННОГО СЮЖЕТНОГО ВИДЕОД** 

#### допускается увеличение интере

2. Соблюдение единообразия или стилистики музыки и видеоряда. 3. Ролик должен цеплять и интриговать. Для этого важно подбирать не только яркие и эффектные картинки, но и меткие цитаты. Не стоит пересказывать смысл **ПОИЗВАЛАНИЯ** 

4. Акцент на качество и простоту. Аудиотрек должен быть качественным. без шумовых эффектов и с одним уровнем громкости. Иллюстрации - четкими

и без чужеродных элементов.

5. Буктрейлер создается для потенциального читателя, поэтому шрифт в титрах и субтитрах должен быть разборчивым и читабельным.

6. І Помните про закон об авторских правах. В заключительных титрах необходимо указать, что все права на использованные материалы принадлежат правообладателям и уточнить, что материалы использованы в ознакомительных целях.

#### ПЛАН РАБОТЫ НАД РОЛИКОМ:

- главная задача буктрейлера: завладеть вниманием потенциального читателя, заинтриговать, подтолкнуть к прочтению книги:

- определить, какие именно картинки или отрывки видео соотносятся с идеей произведения и поставленной задачей; - проверить, подойдет ли видео или иллюстративный ряд выбранной музыке (музыка обязательно должна сочетаться с информацией и картинками. положительно возлействовать на воображение зрителя);

- решить, как в ролике будет представлен текст - появлением на слайдах, субтитрами или же аудиозаписью - вместо музыки.

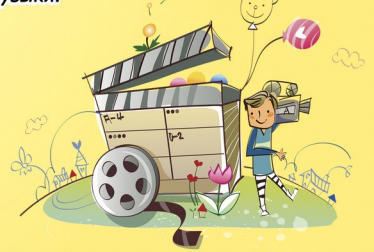

17

## **Опрос учащихся о современной информационной технологии – буктрейлер**

#### **и о намерении ее применения**

## Традиционная форма опроса:

1. Появился ли у вас интерес прочесть (или перечитать) книги, на которые были представлены буктрейлеры?

а) да;

б) нет;

2. Ваше отношение к применению нового способа привлечения внимания подростков к литературе по средствам буктрейлера.

а) отношусь положительно;

б) отношусь отрицательно;

в) воздержусь от ответа.

3. Считаете ли вы использование буктрейлера на уроках литературы, как способ раскрытие творческих возможностей и формирование информационной культуры подростков.

а) да;

б) нет;

в) иное мнение.

4. Как вы считаете, такая форма способствует развитию умения анализировать литературные произведения.

- а) да;
- б) нет;
- в) иное мнение.

5. Хотели бы Вы научиться создавать буктрейлеры на понравившуюся книгу?

- а) да;
- б) нет;

Иинтерактивная форма опроса.

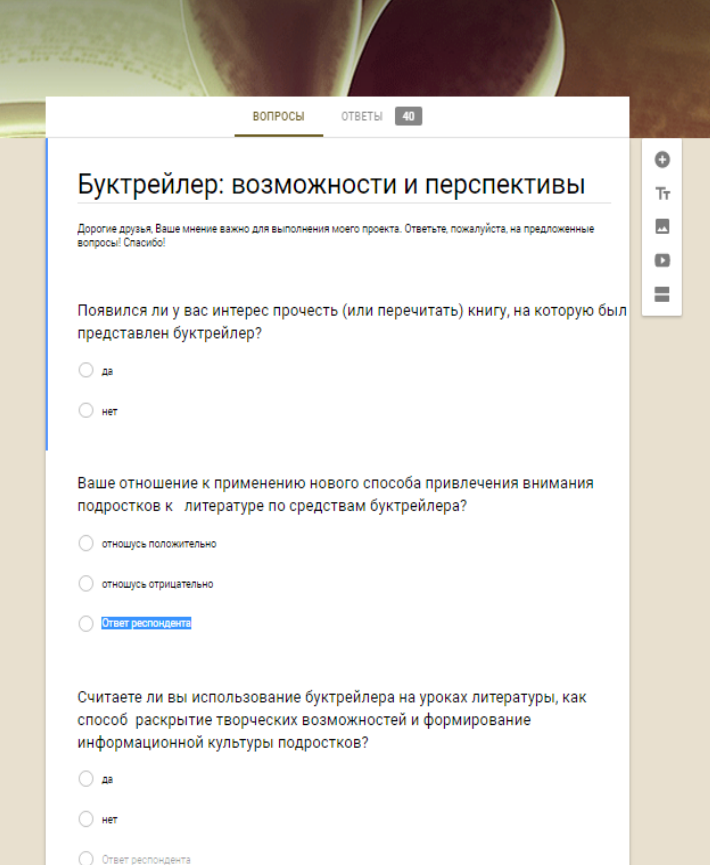

#### **Анализ проведенного анкетирования**

В результате традиционного и интерактивного опроса приняли участие 192 ученика нашей школы.

У большинства подростков (74%) появился интерес прочесть (или перечитать) книгу, на который был представлен буктрейлер.

76% респондентов положительно относятся к применению нового способа привлечения внимания подростков к чтению по средствам буктрейлера.

72% считают, что такая форма способствует развитию умения анализировать литературные произведения.

Буктрейлер позволяет раскрыть творческие возможности и формировать информационную культуру у подростков, считает 80% опрошенных.

Многие тоже захотели научиться создавать буктрейлеры (70%).

Вывод: Таким образом, работу по реализации инновационного проекта, направленного на воспитание любви к чтению, можно признать удачным и эффективно решающим проблемы не читающих детей.

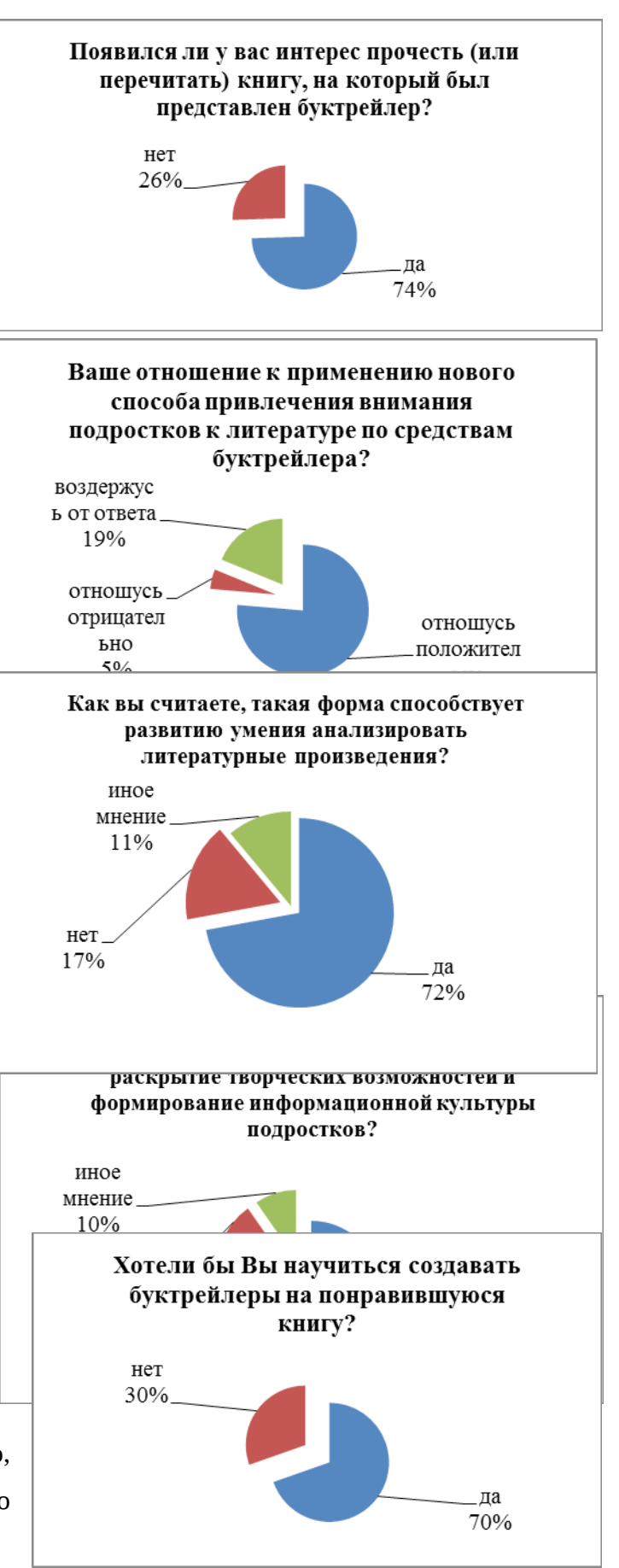

20

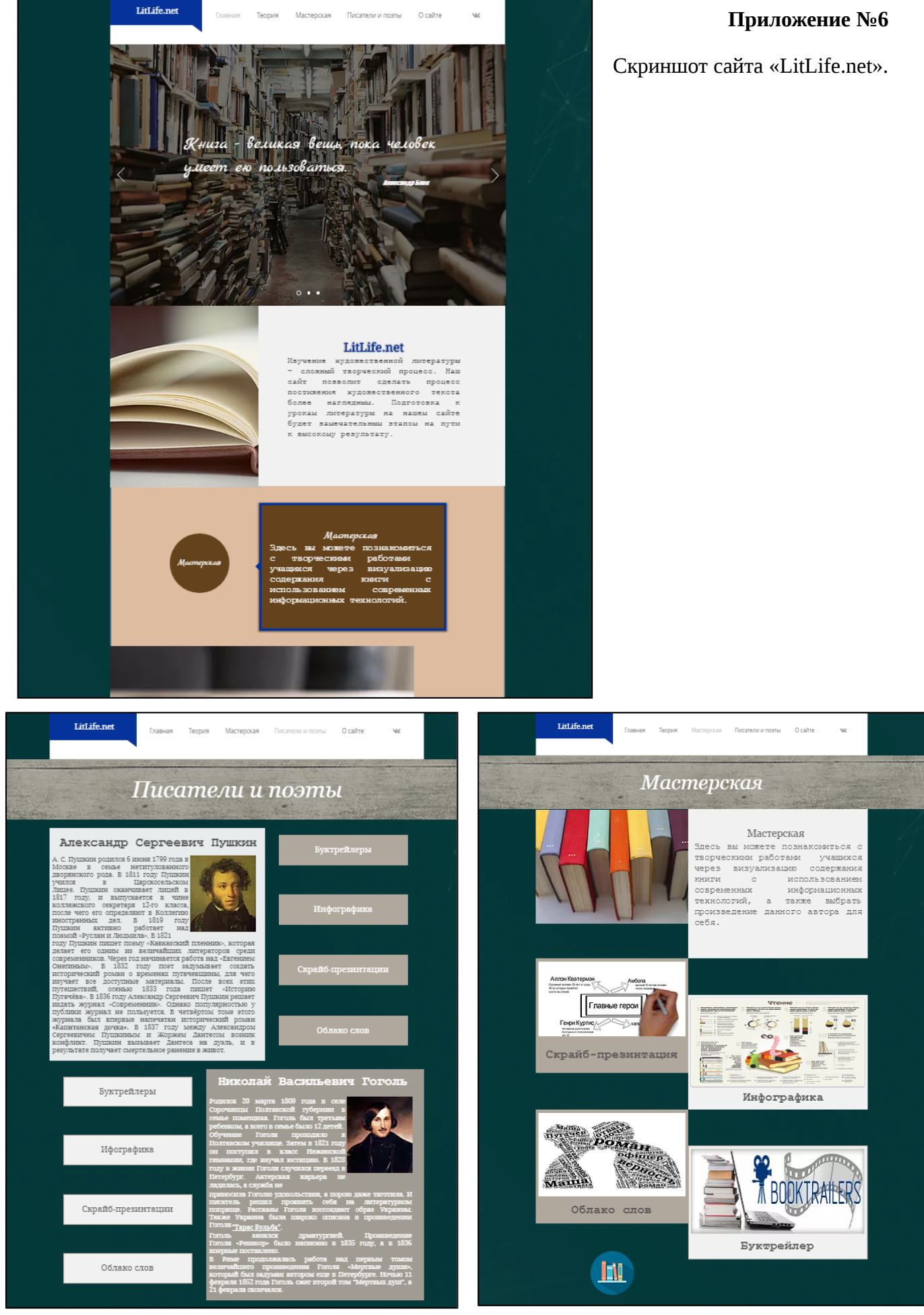

## **Опрос учащихся о способах визуализации и о намерении их применения**

1. Считаете ли вы, что использование возможностей облачных технологий Google Docs удобной и полезной формой в совместной работе над любым заданием, в том числе и над проектом.

а) да;

б) нет;

2. Ваше отношение к применению новых способов визуализации: облака слов, инфографики, скрайб-презентации.

а) отношусь положительно;

б) отношусь отрицательно;

в) свой ответ:

3. Считаете ли вы, использование данных способов визуализации художественных произведений способствует раскрытию творческих возможностей, формированию вашей информационной культуры и развитию умения анализировать литературные произведения.

а) да;

б) нет;

в) иное мнение.

4. Хотели бы Вы научиться визуализировать данные с помощью других, не изученных вами способов?

а) да;

б) нет;

в) хочу продолжения курсов.

5. Видите ли вы возможность применения полученных знаний по визуализации при изучении других предметов.

а) да;

б) нет;

в) иное мнение.

6. Какой способ визуализации оказался для вас самым

 сложным? интересным? а) облако тегов; а) облако тегов;

б) инфографика; б) инфографика;

в) скрайб-презентация. в) скрайб-презентация.

7. Интересно ли было осваивать самостоятельно онлайн-сервисы?

а) да;

б) нет;

в) легче и проще, когда показывают, а ты повторяешь.

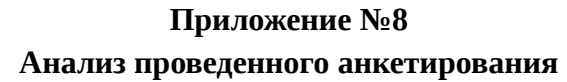

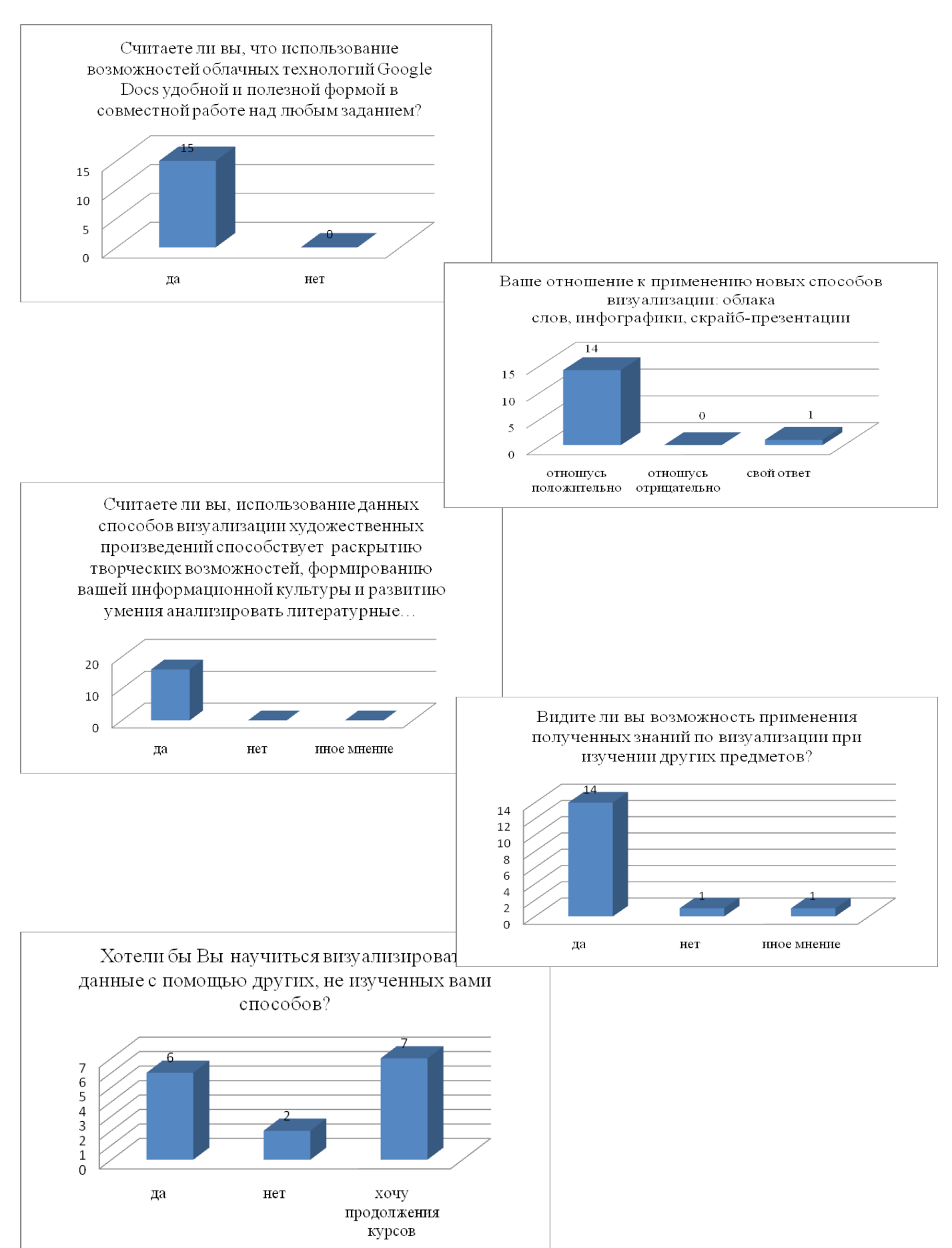

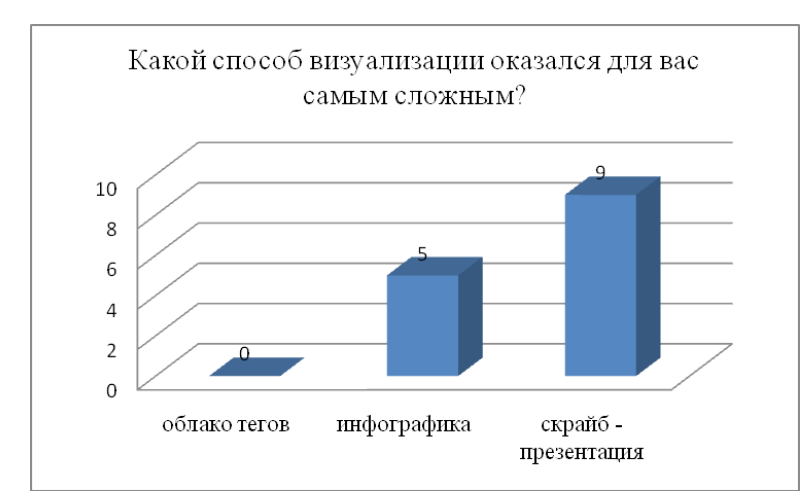

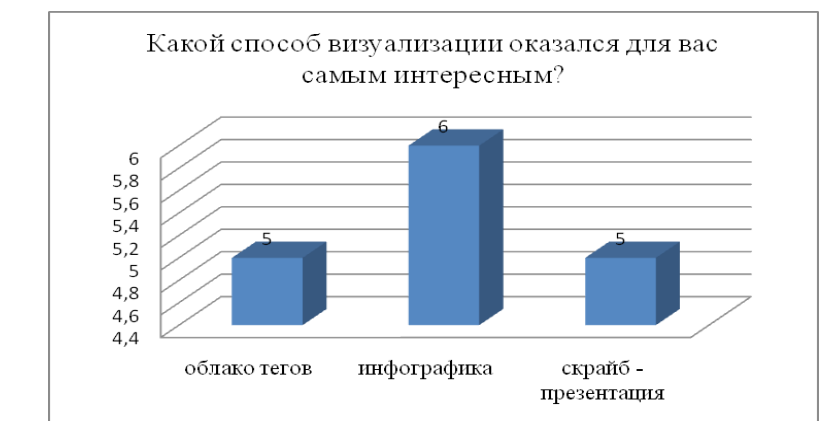

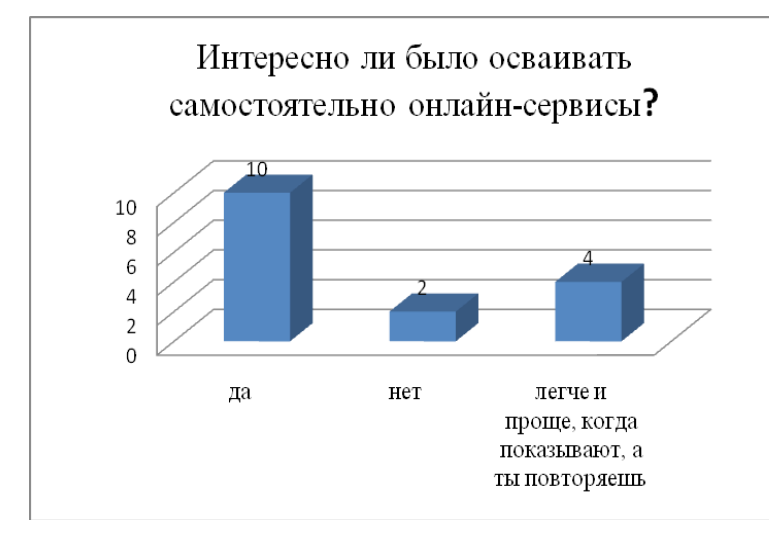

## **Сценарий проведения мастер-класса для школьников по созданию буктрейлера.**

Я рад приветствовать вас на своем первом мастер-классе по видеомонтажу "Буктрейлер: возможности и перспективы".

Вы сегодня узнаете:

- 1. Что такое буктрейлер.
- 2. Какие программы существуют для видеомонтажа.
- 3. Познакомитесь с одной из них, программой Sony vegas pro.
- 4. Проанализируем создание готовых буктрейлеров.

*Слышали ли вы до этого о буктрейлер?*

**Буктрейлер** - это короткий видео ролик о книге подобный кинотрейлеру о фильме. Буктрейлер по продолжительности должен быть небольшим, 2-5 минуты.

*С какой целью используют буктрейлер? Ну тогда обобщим*.

## **Цели:**

- 1. Привлечь подрастающее поколение к чтению книг.
- 2. Рассказывать о книги с использованием современных информационных технологий.
- 3. Развивать творческие способности людей.
- 4. Формирует умение выделять главные идеи книги.

## **Все буктрейлеры делятся на два вида:**

По способу визуально воплощения текста:

- игровые (мини фильм по книге);
- не игровые (набор слайдов с цитатами, иллюстрациями, книжными разворотами, тематическими рисунками, фотографиями и т. п.)
- анимационные (мультфильм по книге).

## По содержанию:

- повествовательные (презентующие основу сюжета произведения);
- атмосферные (передающие основные настроения книги и ожидаемые читательские эмоции);
- концептуальные (транслирующие ключевые идеи и общую смысловую направленность текста).

Я создал три буктрейлера разные по виду: "Капитанская дочка" А.С. Пушкина игровой, концептуальный; буктрейлер "Человек - невидимка" Герберта Уэллса - неигровой, атмосферный и роман "Копи царя Соломона" Г.Р. Хаггарда - анимационный, а по содержанию повествовательный. Мною выбраны произведения разные по жанру (классика, фантастика, приключения).

Для создания видеороликов можно использовать программы: Windows Movie Maker, SonyVegas Pro, Adobe Premiere, VideoScribe, а для редактирования фотографий использовал Photoshop.

Хочу познакомить вас с основной программой по видеомонтажу для меня: Sony Vegas Pro.

Расскажу про горячие клавиши и интерфейс программы. Каждый из вас получит памятку с информацией по монтажу.

Как обычно любая программа начинается с меню, ниже находится панель инструментов, далее идёт окно предпросмотра видео. Давайте остановимся на рабочей зоне, здесь располагается аудио и видео дорожки.

И так, начнём!

Первое, нам нужно подготовить сценарий с меткими словами, которые будут цеплять человека, выражать основную мысль, т.к. главная задача заинтересовать человека книгой.

Предлагаю вашему вниманию буктрейлер по книге А.С. Пушкина "Капитанская дочка".

Начнём по порядку:

Текст- Выполнен с эффектом печатающий машинки. ( Генератор Мультимедия- Sonypro type ritler).... также можно менять местоположение текста. Под текст наложен звук печатающей машинки, который предварительно скачал в интернете.

Дальше- это кадр из художественного фильма "Русский бунт" которые предварительно скачал и нарезал. Также использовал иллюстрации к повести "Капитанская дочка".

Переход- Как это сделать?

Заходим также (вид-окно-переход )

И выбираем понравившиеся, здесь можно экспериментировать. Я использовал "наложение страницы".

Текст мы уже знаем, как делать, здесь я обращу ваше внимание на звук, так как почти на протяжении всего ролика идёт его озвучка, значит, громкость голоса везде должно быть одинакова. Это можно сделать двумя способами: настроить звук на всей дорожке можно при помощи вот этих двух бегунков, а на конкретном фрагменте нам поможет вот этот бегунок.

А также если у нас есть озвучка на протяжении всего ролика, то остальные звуковые эффекты делаем тише голоса.

Ещё хочу вам посоветовать поставить на протяжении ролика музыку, с ней ваше видео будет смотреться ещё интереснее и соединит все кусочки воедино.

И не забудьте в конце буктрейлера указать использованы источники, чтобы не нарушать авторских прав и вашу работу не считали плагиатом.

Этот ролик получился игровой (т.к. использованы фрагменты фильма и концептуальный т.к. транслирует ключевые идеи произведения).

Есть ли вопросы по созданию буктрейлера "Капитанская дочка"?

Теперь разберём **буктрейлер Человек невидимка**, он является неигровым (т.к это набор слайдов с цитатами) и атмосферный (я пытался передать атмосферу таинственности и мистики). В этом видео я хотел добиться эффекта старины. Как это сделать?

В самом деле, это сделать не так уж и сложно: заходим в видеоспецэффекты выбираем эффекты плёнки и чёрно-белое, после подгоняем бегунками, как нам нравится.

Хочу обратить ваше внимание на плавное проявление картинок. Чтобы сделать данные проявления нужно навести на угол нашего медиофайла и провести насколько нам нужно, таким же образом можно делать и затухания только с другой стороны.

Текст данного буктрейлера проявляется, создание данного эффекта похоже на создание текста в капитанской дочке. (Генератор Мультимедия- Sony- pro type ritler)....

На примере данного трейлера хочу рассказать и показать, как располагаются картинки на экране и приводить их в движении. Например, на данной картинке. Щелкаем на значке Панорамы и обрезка событий открывается окно, где мы видим прямоугольник и нашу картинку.

Прямоугольник это область которую мы видим на экране, перемещая её меняем местоположение картинки, также можно менять размер, увеличивая или уменьшая данную область.

Ниже рабочего поля мы видим шкалу времени, благодаря которой картинка будет перемещаться.

Покажу на примере данной картинки: видим, что она расположена в правом углу сейчас она плавно перелетит в левый угол. Как это сделать?

Я щелку на конец шкалы времени и передвигаю область прямоугольную так чтобы наша картинка оказалась в левом углу. Готово!

Итак, этот буктрейлер не игровой и атмосферный.

Если вопросы по созданию буктрейлера человек невидимка?

Так теперь давайте посмотрим на **последний, на сегодня буктрейлер**. Я его создал при помощи двух программ Sony vegas pro и VideoScribe. VideoScribe - это программа по созданию рисованного видео. Выбираем картинку, руку и скорость рисования, вставляем в нужное место и сохраняем. Затем я вставил это видео в Sony Vegas Pro.

После чего я добавил мелодию и титры.

Титры делать не так уж и сложно нужно просто зайти (вид окно генератор Мультимедия и титры) и выбрать подходящий.

Данный буктрейлер получился анимационный и повествовательный.

Есть ли вопросы по созданию буктрейлера "Копи царя Соломона"?

После завершения создания буктрейлера, как пазла, нужно визуализировать видео, т.е. объединить все частички в один ролик.

Я выбираю формат, визуализация занимает достаточно много времени.

И так напомню, основные шаги по созданию буктрейлеров:

- 1. Самое сложное: написать сценарии, подобрать яркие моменты с целью заинтересовать человека книгой, но нельзя рассказать всё, должна остаться интрига.
- 2. Подобрать материал для ролика (фото, видео, аудио).
- 3. Выполнить видеомонтаж ролика.
- 4. Визуализировать полученное, в нужном формате.
- 5. Готово!

А теперь попробуйте свои силы в видеомонтаже дома. Создайте видеоролик и поучаствуйте в конкурсе. Я готов вам помогать!

Спасибо за внимание, я готов ответить на оставшиеся вопросы.

Эта памятка для Вас, не забывайте ее взять!

## **Памятка**

## **ДВА ОСНОВНЫХ СПОСОБА СОЗДАНИЯ БУКТРЕЙЛЕРА:**

1. Подобрать выразительные цитаты из текста — и под них найти подходящие иллюстрации, видео или музыку.

2. Сначала выбрать иллюстрации, видео и музыку — и уже ориентируясь на этот материал, написать короткий сюжетный текст или подобрать необходимые цитаты из произведения.

## **Программы для работы с видео:**

- $\checkmark$  Windows Movie Maker
- SonyVegas Pro
- $\checkmark$  Adobe Premiere
- VideoScribe (создание рисованного

видео)

Работая над видеороликом, можно использовать Gif - анимация и футажи.

**ГОРЯЧИЕ КЛАВИШИ В ПРОГРАММЕ SONY VEGAS PRO:**

## **«Ctrl+N»** — Создание нового проекта **«Ctrl+O»** — Открытие нового проекта или медиафайлов  **«Ctrl+S»** — Сохранение текущего проекта  **«Ctrl+Q»** — Добавить аудиодорожку **«Ctrl+Shift+Q»** — Добавить видеодорожку **«Ctrl+C»** — Копировать выделенное видео или выделенную его часть **«Ctrl+X»** — Вырезать выделенное видео или выделенную его часть **«Ctrl+V»** — Вставить ранее скопированное или вырезанное видео **«Ctrl+Z»** — Отмена последнего действия **«S»** — Разрезание видео на две части в том месте, где стоит курсор **«Ctrl+A»** — Выделить все объекты **«Ctrl+U»** — Расформировать группу

## 27

## **Рабочая программа внепредметного модуля**

«Визуализация произведений художественной литературы средствами онлайн-сервисов» для обучающихся класса (основное общее образование).

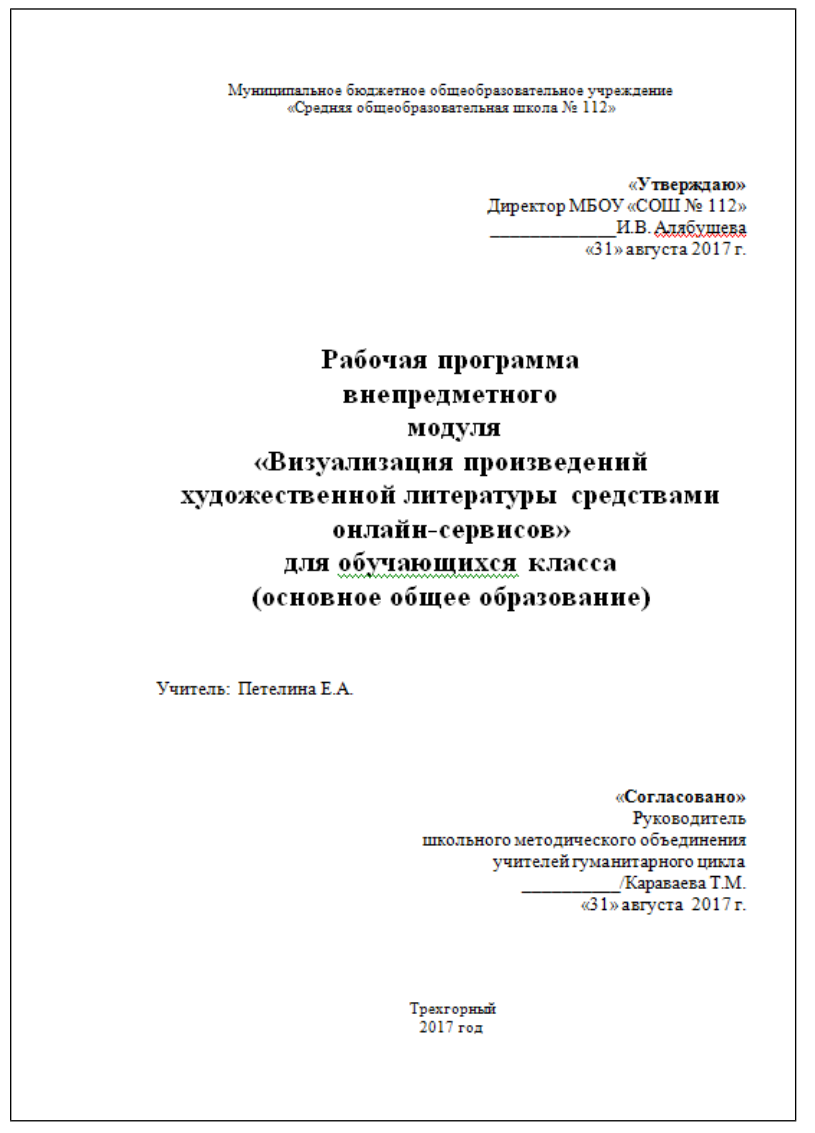

*(Текст рабочей программы можно просмотреть по ссылке: https://drive.google.com/open? id=1se4VaJ\_Z\_TbB5Ne-eSJMnUwp6RnT9\_E)*